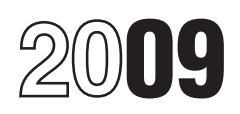

## Instructions for Form 1045

## Application for Tentative Refund

What's New Purpose of Form to a carryback of 2008 or 2009 net<br>
operating losses (NOLs). You can<br>
elect to carry back a 2008 or 2009 net elect to carry back a 2008 or 2009<br>
elect to carry back a 2008 or 2009<br>
elect to carry

**Eligible small business (ESB)**<br> **CAUTO** alternative minimum tax<br>
(AMT) liability may be created for that  $\bullet$  The NOL for the tax year.<br>
carry back a 2008 NOL that was<br>
attributable to an ESB for a period of<br>
3, 4, or 5 y

**Zone loss.** Beginning in 2009, the portion of any NOL attributable to a

**CAUTION** *alternative minimum tax* or

now elect to carry back, under the **Waiving the carryback period.** You rules described above, any remaining can elect to carry an NOL forward rules described above, any remaining can elect to carry an NOL forward Colly of 2008 or 2009-04 NOL that was not<br>subject to the election under Rev. To make this election for an NOL subject to the election under Rev. To mak

Section references are to the Internal An eligible loss does not include a the on-site viewing of such racing,<br>Revenue Code unless otherwise farming loss, a qualified disaster loss, unless this portion is less than 100 Revenue Code unless otherwise farming loss, a qualified disaster loss, noted.<br>
a qualified GO Zone loss, a qualified a qualified GO Zone loss, a qualified square feet.

to a carryback of any alternative tax<br>NOL for the same taxable year. **When carrying back an NOL** businesses (as defined in section<br>to an earlier tax year, an 263A(e)(4)) were taken into accou *to an earlier tax year, an* 263A(e)(4)) were taken into account,

**Qualified Gulf Opportunity (GO)**<br> **Zone loss.** Beginning in 2009, the **Definitions and the set of the off premises.** 

portion of any NOL attributable to a<br>
qualified disaster loss also does<br>
to the amount of any special GO Zone<br>
to the amount of any special GO Zone<br>
to the amount of any special GO<br>
Zone depreciation or amortization<br>
allow

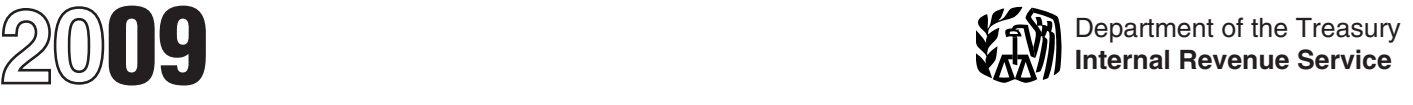

1. The excess of the NOL for the to file Form 1045.<br>
year over the specified liability loss<br>
for the year to file your 2009<br> *Be sure to file your 2009*<br> *Be sure to file your 2009*<br> *Be sure to file your 2009*<br> *Reference* 

2. The total of any special GO<br>
Zone depreciation or amortization<br>
allowable for specified GO Zone<br>
extension property for the tax year<br>
such property is placed in service<br>
(even if you elected not to claim the<br>
special GO

GO Zone depreciation allowance, and preceding tax years. You must sign application, or the definition of specified GO Zone this Form 1045, but do not need to **Confluentation** extension property, see Publication sign the ot

**Qualified recovery assistance loss.**<br>
For the definition of qualified recovery<br>
For the date of the section<br>
assistance loss, see page 2 of Pub. Revenue Service Center for the place<br>  $\frac{4492-A$ .

**Specified liability loss.** Generally, **Conserventy in the value of the value of the value of a specified liability loss is a loss <b>What To Attach** property, negligence, disregally a specified liability loss is a loss **What To Attach** property, negligence, disregard of arising from:<br>Attach copies of the following if **property**, or substantial understateme

Contamination, or the partnerships, S corporations,<br>
4. Payment under any workers<br>
compensation act.<br>
compensation act.<br>
Any loss from a liability arising<br>
from (1) through (4) above can be<br>
taken into account as a specif accrual method of accounting attached to your 2009 income tax Your application is not treated as a<br>throughout the period in which the act return.

You must file Form 1045 within 1 year Schedule C or F (Form 1040); Form in part, no suit challenging the After<br>After the end of the year in which an 3800, General Business Credit; Form disallowance can be brought in any<br>NO NOL, unused credit, a net section 6781, Gains and Losses From court. But you can file a regular claim<br>1256 contracts loss, or claim of right Section 1256 Contracts and for credit or refund before the 1256 contracts loss, or claim of right Section 1256 Contracts and<br>adjustment arose. However, if you Straddles; or Form 6251, Alternative limitation period expires, as explained<br>make a 3, 4 or 5-year carryback Minimum Tax-I make a 3, 4, or 5-year carryback Minimum Tax–Individuals; and individual material under *Form*<br>election for a 2008 NOL vou have included ATNOLD calculations, and *Amended Return.* election for a 2008 NOL, you have until the due date (including • Any applicable election statement, extensions) for filing your 2009 return such as the election for the 3, 4, or extensions) for filing your 2009 return such as the election for the 3, 4, or **Excessive Allowances**<br>to file Form 1045. Also, if you make a 5-year carryback period under Rev. Any amount applied, credited, or to file Form 1045. Also, if you make a 5-year carryback period under Rev. Any amount applied, credited, or<br>3, 4, or 5-year carryback election for Proc. 2009-52. 3, 4, or 5-year carryback election for Proc. 2009-52.<br>a 2009 NOL by filing Form 1045 **a** a 2009 NOL by filing Form 1045 and a Research to Form 1045 copies of that the IRS later determines to be

a qualified GO Zone loss is the have until the due date (including as Form 3800; Form 6251; or Form smaller of: extensions) for filing your 2009 return 6781.<br>1 The excess of the NOL for the to file Form 1045.

For the year to which a 10-year<br>carryback applies, or<br>**CAUTION** *than the date you file Form Form 1045 that apply to you.*<br>
The tatel of any apply to you.

allowance for such property).<br>For more information on the special Use this Form 1045 for the earliest • The date you file the complete<br>GO Zone depreciation allowance and preceding tax years. You must sign application, or

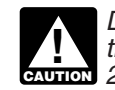

**Exunox** 2009 income tax return.

 $\bullet$  All other forms and schedules from<br>which a carryback results, such as **When To File** which a carryback results, such as application is disallowed in whole or<br>You must file Form 1045 within 1 year Schedule C or F (Form 1040); Form in part, no suit challenging the

Also attach to Form 1045 copies of<br>all forms or schedules for items instead of attaching an election all forms or schedules for items excessive may be billed as if it were

**Qualified GO Zone loss.** For 2009, statement to your 2009 return, you refigured in the carryback years, such

**ENTION** and complete all lines on

includes the due date (including 536. Extensions) for filing your 2009<br>Cualified recovery assistance loss Where To File income tax return (or, for a claim of

**Qualified disaster recovery**<br> **Constance loss.** For the definition return.<br>
The processing of Form 1045 and<br>
the payment of the requested refund<br>
does not mean the IRS has accepted<br>
of qualified disaster recovery<br>
of qual arising from:<br>
• Product liability, or **Attach copies of the following, if** rules, or substantial understatement<br>
applicable, to Form 1045 for the year of income tax, you may have to pay

• Product liability, or<br>
• An act (or failure to act) that<br>
occurred at least 3 years before the<br>
beginning of the loss year and<br>
beginning of the loss year and<br>
the loss or credit.<br>
• If you are an individual, pages 1<br>
oc

throughout the period in which the act return,<br>
(or failure to act) occurred. For • Forms 8302, Electronic Deposit of disallowed if it has material omissions<br>
details, see section 172(f). Tax Refund of \$1 Million or More, or math errors that are not corrected<br>within the 90-day period. If the

due to a math or clerical error on the unused general business credit can fully absorbed. Enter the ordinal return. be carried back 1 year. Make the number of years the loss is being

**Amended Return** If you filed a joint return (or<br>
Individuals can get a refund by filing separate return) for some but not all<br>
If the tax vears involved in figuring the headings above line<br>
Individual Income Tax Return, i

disagree with that determination, you an NOL. Complete lines 1 through 9<br>
must file suit no later than 2 years **Line 9** and Schedule A on only one Form must file suit no later than 2 years **Line 9** and Schedule A on only one Form after the date we disallow it.

on the carryback of an unused years. See the instructions for line 10 tax year before the loss. Any such general business credit, attach a that begin on this page to figure the loss not used in that year is carried to detailed computation showing how tax years to which you can carry an the 2nd and then the 1st preceding<br>you figured the credit carryback and a NOL. Use the remaining pairs of year. Any such loss that is not applied you figured the credit carryback and a NOL. Use the remaining pairs of year. Any such loss that is not a<br>
recomputation of the credit after you columns for each consecutive in the 3 preceding years can be recomputation of the credit after you apply the carryback. Generally, an preceding tax year until the loss is carried forward up to 20 years.

recomputation on the 2008 Form carried back and the date the<br>3800. carryback year ends in the sp

If you use Form 1040X or other<br>amended return, follow the<br>instructions for that return. Attach to<br>the amended return a copy of<br>Schedule A of Form 1045 showing<br>the computation of the NOL and, if<br>applicable, a copy of Schedu applicable, a copy of Schedule B of<br>
Form 1045 showing the computation contract gain in that year and cannot<br>
of the NOL carryover. Complete a increase or create an NOL for that **Line 10—NOL Deduction**<br>
separate Form 1040X separate Form 1040X or other<br>
amended return for each year or<br>
which you request an adjustment.<br>
The procedures for Form 1040X<br>
and Form 1045 are different. The IRS<br>
and Form 1045 are different. The IRS<br>
1045 are different from the date you file it, you can file amended Schedule D (Form 1040)<br>suit in court. If the IRS disallows your for each carryback year. For more **Note.** You may need to use<br>claim on Form 1040X and you details, see section claim on Form 1040X and you details, see section 1212(c). additional Forms 1045 to carry back

after the date we disallow it.<br>
If an NOL or net section 1256 1045. Use this Form 1045 for the<br>
contracts loss carryback eliminates or earliest preceding tax years. You<br>
For more details on NOLs, see Pub. credit, you canno 536, Net Operating Losses (NOLs) carry the released foreign tax credits **General rule.** You generally must<br>for Individuals, Estates, and Trusts. to earlier years. Also, if the released carry back the entire NOL to the 2nd<br> Specific Instructions<br>
Specific Instructions<br>
Madress credits the released general business credits<br>
the released general business credits<br>
to earlier years. Instead, you must file<br>
Form 1040X or other amended return<br>
to c

**Comment of the Eligible losses.** To the extent the **General Business Credit** being carried. Start with the earliest **Eligible losses.** To the extent the carryback year. A net section 1256 NOL is an eligible loss (defined contracts loss can be carried back 3

**Form 1040X or Other** 3800.<br> **Amonded Peturn 1040X or Other** 3800. Carryback year ends in the spaces of the spaces of the spaces of the spaces of the spaces of the spaces of the spaces of the spaces of the space of the s

**P.O. box.** Enter your box number<br>
only if your post office does not<br>
deliver mail to your street address.<br> **Example 10 Through**<br>
C.B. 394.<br> **Example 10 Through Example 2009-52** (see Special Rules); a<br>
farming loss; a qua

NOL of which only \$5,000 is an carried back to the 5th tax year election under these rules for an NOL<br>eligible loss. The \$5,000 eligible loss before the loss. Any such loss not that was not covered by your eligible loss. The \$5,000 eligible loss before the loss. Any such loss not that was not covered by your<br>is carried back 3 years but the used in that year is carried to the 4th previous election. An NOL carried is carried back 3 years, but the used in that year is carried to the 4th previous election. An NOL carried remaining \$15,000 loss is carried preceding year and then applied back to the 5th preceding tax year remaining \$15,000 loss is carried preceding year and then applied back to the 5th preceding tax year<br>back only 2 years (unless you make consecutively forward through the 1st under these special rules can offset back only 2 years (unless you make consecutively forward through the 1st under these special rules can off<br>an election under the special rules for preceding year. Any such loss not no more than 50 percent of your an election under the special rules for preceding year. Any such loss not no more than 50 percent of your<br>2008 or 2009 NOLs as explained applied in the 5 preceding years can taxable income for the 5th preceding 2008 or 2009 NOLs as explained applied in the 5 preceding years can later on this page), even if you had be carried forward up to 20 years. later on this page), even if you had be carried forward up to 20 years. The vear (computed without regard to modified the loss year<br>modified taxable income of more than Only the qualified disaster GO the NOL carryback for modified taxable income of more than Only the qualified disaster, GO the NOL carryback for the loss y<br>\$5,000 in the 3rd preceding year. Zone, recovery assistance, or the or any tax year thereafter). This

NOL is a farming loss (defined on<br>page 1), that part of the loss is<br>page 1), that part of the loss is<br>carried back to the 5th tax year<br>carried back to the 5th tax year<br>before the loss is<br>before the loss is<br>before the loss

business and incur an NOL of You can make an election to figure income tax return for the earliest \$50,000 for 2009. \$25,000 of the the carryback period for a qualified income tax return for the earliest NOI is attributabl NOL is attributable to income and disaster, GO Zone, recovery<br>deductions of your farming business; assistance, or disaster recovery

an amended return filed within 6 such NOLs not used in the 3rd, 4th,<br>months after the due date of the or 5th preceding tax year (depending<br>return (excluding extensions). Attach on which carryback period you elect)<br>the ele the election to the amended return, are carried to the next more recent claim the deduction. To make a 2008<br>and write "Filed pursuant to section preceding tax year (either the 2nd, NOI claim you must use the 2008

Only the eligible loss portion of the assistance, or disaster recovery 2009-26 for an NOL attributable to an NOL can be carried back 3 years. assistance loss (defined beginning on ESB (see the 2008 Instructions for **Example.** You have a \$20,000 page 1), that part of the loss is Form 1045), you can make another **Example.** You have another carried back to the 5th tax year election under these rules for an NO

\$5,000 in the 3rd preceding year. Zone, recovery assistance, or<br>**Farming losses.** To the extent the disaster recovery assistance loss

applied in the 5 preceding years can a make an election under the special correlation of the carried forward up to 20 years.<br>
Fulles for 2008 or 2009 NOLs as election by filing an election NOL can be carried back 5 years. unused portion of this NOL can be <br>**Example.** You operate a farming carried forward up to 20 years.

deductions of your farming business;<br>
\$10,000 is attributable to a fire in your assistance loss without regard to the<br>
personal residence (an eligible loss);<br>
and the remaining \$15,000 is<br>
and the remaining \$15,000 is<br>
and

and write "Filed pursuant to section preceding tax year (either the 2nd, NOL claim, you must use the 2008<br>301.9100-2" on the election 3rd, or 4th preceding tax year, Form 1045. However, if you elect a<br>statement. Once made,

**recovery assistance, and disaster** Generally, this election is available **recovery assistance losses.** To for only 1 tax year (either 2008 or *Carrybacks explained in the 2009* the extent the NOL is a qualified 2009). However, if you made an *instructions for Schedule B, line 1* disaster, GO Zone, recovery election for 2008 under Rev. Proc. *beginning on page 8.*

**Farming losses.** To the extent the disaster recovery assistance loss limitation does not apply to the 3rd or **Farming losses.** To the extent the disaster recovery assistance loss limitation does not apply to the 3rd or

Only the farming loss portion of the explained later on this page). Any statement with (1) your Form 1045 or<br>)L can be carried back 5 years, earning unused portion of this NOL can be amended Form 1045, (2) your income **Example.** You operate a farming carried forward up to 20 years. tax return or amended tax return for the same same in the loss year, or (3) your amended tax return for the loss year, or (3) your amended

as explained later on this page). Any original return on time, you can make<br>
unused portion of this NOL can be the election on an amended return<br>
carried forward up to 20 years. The the election on an amended return<br>
You c

**ENTION** must use 2009 Form 1045 to irrevocable.<br>**Qualified disaster, GO Zone,** preceding tax year. *above, you must follow the Special*<br>**recovery assistance, and disaster** Generally, this election is available *Rules for Certain 5-Year NOL* instructions for Schedule B, line 10,

*period.* You can elect to use a 3, 4, 10-year carryback rule. If you filed amount shown (or as previously or 5-year carryback period for a 2008 your original return on time, you can adjusted) on:<br>or 2009 NOL even if you (a) make the election on an amended • Line 24 for 2002 – 2008, or 2009 NOL even if you (a) make the election on an amended • Line 24 for 2002 – 2008,<br>previously filed Form 1045, or (b) return filed within 6 months after the • Line 22 for 2000 – 2001, or previously filed Form 1045, or (b) return filed within 6 months after the • Line 22 for 2000 made an election to waive the due date of the return (excluding • Line 21 for 1999. made an election to waive the due date of the return (excluding carryback period for an NOL arising extensions). Attach the election to the carried that the anti-space of the system of the system of the system of the system of the system of the system of the system of the system of the system of the system of the system of the system of the system of the syst

You can make an election to figure<br>the carryback period for a specified the the amount shown (or as previously<br>special 10-year carryback rule. To adjusted) on:<br> $\begin{array}{ccc}\n\text{Ric} & \text{Ric} \\
\text{Ric} & \text{Ric} \\
\text{Spectral limit of section 68.}\n\end{array}$ special 10-year carryback rule. To adjusted) on:<br>make this election for 2009, attach to  $\bullet$  Line 37 for 2005 - 2008,<br>your 2009 income tax return filed by  $\bullet$  Line 36 for 2004, your 2009 income tax return filed by <br>the due date (including extensions) a <br>statement that you are electing to <br>• Line 36 for 2002, or statement that you are electing to **If you have an NOL, see Pub. 536** • Line 36 for 2002, or **If you have an NOL, see Pub. 536** treat any 2009 specified liability **•** Line 35 for 1999 – 2001. **If you have an NOL**, see Pub. treat any 2009 specified liability • Line 35 for 1999 – 2001. for more information and examples.

**Changing your carryback** losses without regard to the special If you filed Form 1040A, enter the

- 
- 

- 
- 
- 

- 
- 
- 
- 
- 

- 
- 
- 
- 
- 

- 
- 
- 

- 
- 
- 
- 
- 
- 
- 
- 
- 
- -

- 
- 
- 
- 
- 
- 
- 

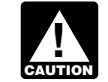

- 
- 
- 
- 
- 

- 
- 
- 
- 
- 

If you filed Form 1040A, enter the detailed computation.<br>Nount shown (or as previously For example, write "Tax **Pusingss Cradit"** amount shown (or as previously

- 
- 
- 

If you filed Form 1040EZ and<br>
checked the "You" box on Form<br>
1040EZ, line 5 (the "Yes" box on line<br>
5 for 1999 – 2004), enter zero (or the<br>
5 for 1999 – 2004), enter zero (or the<br>
2005)<br>
The carryback of an NOL or net<br>
of

- 
- 
- 
- 
- 
- 
- 
- 

or 2008 or 2009 NOL that you elected to<br>
Example the special of the special of the special of the special under the special trum for the carryback<br>
If you used TeleFile for your<br>
original return and someone else<br>
on page 4

**After carryback.** If your described beginning on page 4, or deduction for personal exemptions in b. 90% of AMTI for the tax year **Line 23—**<br>the carryback year was limited based (figured without regard to the **Calf Eman)** the carryback year was limited based on your adjusted gross income, enter ATNOLD and any domestic<br>in the column labeled "After production activities deduction), plus Do not adjust self-employment tax carryback" the deduction for personal

If you did not itemize deductions in exemptions refigured using your a. The sum of the ATNOL standard deduction for that year. (Form 1045, line 11, using the "After to qualified disaster losses, qualified<br>carryback" column). (GO Zone losses, qualified recovery

**Line 14—Exemptions**<br> **Line 14—Exemptions**<br> **Line is the columns labeled "Before carryback"** for each<br>
applicable carryback" for each<br>
applicable carryback" for each<br>
applicable carryback year, the<br>
applicable carryback y

If you filed Form 1040NR, enter<br>
the amount shown (or as previously any tax for each carryback year. Include<br>
the amount shown (or as previously any tax form Form 4970, Tax on<br>
adjusted) on:<br>
• Line 39 for 2005 – 2008,<br>
•

amount shown (or as previously<br>adjusted) on: Computation Worksheet–2007" if this **Business Credit**<br>• Line 26 for 2002 – 2008, is the method used for that year. You Enter in the column labeled "After<br>• Line 24 for 2000 – 20 • Line 24 for 2000 – 2001, or do not need to attach a detailed carryback" for each affected<br>• Line 23 for 1999. computation of the tax in this case. carryback year the total of the

checked the "No" box for 1999 – minimum tax. Individuals use Form 2004), enter: 6251 to figure this tax. Estates and 2004), enter: 6251 to figure this tax. Estates and  $\bullet$  \$3,400 for 2008 (\$7,000 if married), The 90% lim

"Before carryback" for the applicable disaster recovery assistance losses, based on or limited by your tax<br>year. If no one could claim you as a or any 2008 or 2009 NOL that you liability. Use your refigured tax liability<br>d

the carryback year, enter your refigured adjusted gross income carrybacks to the tax year attributable GO Zone losses, qualified recovery<br>assistance losses, qualified disaster

extemputation of the tax in this case. carryback year the total of the total of the computed general business credits,

production activities deduction), plus Do not adjust self-employn<br>2. The smaller of: because of any carryback.

See your tax return for the carryback<br>
See your tax return for the carryback<br>
mentioned above, such as recapture<br>
taxes, tax on an IRA, etc., that will<br>
apply in that year. If you make an<br>
entry on this line, identify the

Complete and file this schedule to receivable if such accounts arose<br>determine the amount of the NOL that under the accrual method of Generally, if an NOL is more than<br>is available for carryback or accounting, the modified

- 
- 
- 

For a self-employed individual to a business and includes: *Compare to any remaining NOL*<br>SEP, SIMPLE, or qualified plan, ● Salaries and wages, **Special Rules for Certain 5-Year**<br>● Alimony paid ● Rental income, Alimony pa

• The additional exemption amount • Gain on the sale or exchange of carry back a 2008 or 2009 NOL for a • for providing housing to a Midwestern business real estate or depreciable period of 5 years under Rev. Proc. for providing housing to a Midwestern business real estate or depreciable period of 5 years under Rev. Proc. displaced individual from Form 8914, property, and **Special Community 2009-52** (as explained under *Special* 

profits, casualty and theft losses, and For more details on business and any employee business expenses), nonbusiness income and deductions, and see Pub. 536. You must follow the special rules

**Line 24—Other Taxes** • The standard deduction (minus the **Line 17—Section 1202**<br>See your toy return for the corrubools

- 
- 

casualty and theft losses (even if they<br> **Line 2—Nonbusiness Capital** involve nonbusiness property) and amount of the NOL to be carried to<br> **Losses** expenses (such the next tax year. The amount of the

entered as losses on Schedule D<br>
(Form 1040) or Schedule D (Form 1040), line 6, you included in your<br>
1041)).<br>
Schedule B.<br>
Schedule B.<br>
Schedule B.

# **Deductions** *to a taxe income Other Than Capital**Enter as a positive number* **<b>CAUTION** *Gains*

- 
- 

**Line 28—Overpayment**<br> **Carryover**<br> **Carryover**<br> **Carryover**<br> **Carryover**<br> **Carryover**<br> **Carryover**<br> **Carryover**<br> **Carryover**<br> **Carryover**<br> **Carryover**<br> **Carryover**<br> **Carryover**<br> **Carryover**<br> **Carryover**<br> **Carryover**<br> **Ca** 

section the and the modified taxable income for the<br>is available for carryback or<br>carryover.<br>casualty and the the losses (even if they must file Schedule B to figure the<br>casualty and the the sease (even if they must file S **Losses**<br>
Do not include on this line any section<br>
The amount of the any section<br>
the next tax year. The amount of the<br>
carryover is generally the excess, if<br>
Do not include on this line any section<br>  $\frac{1202}{2}$  exclusion

**Line 6—Nonbusiness Line 7—Nonbusiness** *If you carry two or more NOLs* **ENTION** modified taxable income by Enter as a positive number<br>
deductions that are not connected<br>
with a trade or business. They<br>
include:<br>
examples are ordinary<br>
include:<br>
examples are ordinary<br>
educt the NOL from the earliest<br>
examples are ordinary<br>
educt

• Alimony paid,<br>• Rental income, **NOL Carrybacks.** If you elect to **The additional exemption amount** • Gain on the sale or exchange of carry back a 2008 or 2009 NOL fo displaced individual from Form 8914, and<br> **COOS-52** (as explained under *Special*<br>
• Most itemized deductions (except from a partnership or an S<br>
for state income tax on business corporation.<br>
• Composition so for state in poration.<br>For more details on business and  $\qquad \qquad$  50 percent of your modified taxable any employee business expenses), and monbusiness income and deductions, income for the 5th preceding tax year.<br>The Rub. 536. The Mou must follow the special rules discussed in the instructions for • The special allowance for passive casualty or theft losses shown (or as Schedule B, line 10, beginning on this activity losses from rental real estate previously adjusted) on Form 4684,

Do not take into account on this line • Excludable savings bond interest, gross income (see below) for the state • Excludable savings bond interest, gross income of the estate any NOL carryback from 2009 or later. However, do take into account under an employer's<br>NOLs that occurred in tax years assistance program, NOLs that occurred in tax years assistance program, before and losses from the before 2009 and are otherwise <br>
• The student loan interest deductions and losses previous before 2009 and are otherwise • The student loan interest deductions and losses previously<br>allowable as carrybacks or deduction, and and shown, and enter the difference of carryovers. **•** The tuition and fees deduction.

Shown (or as previously adjusted) on IRA contributions. Use the Transform 1041, line 16.<br>Schedule D (Form 1041), line 16 (line worksheets in Pub. 590, Individual For purposes of figuring casualty<br>17 for 1999 – 2003). <br>Reti

Enter as a positive number the applicable carryback year: any, on line 10 of the column for the amount of any domestic production  $\bullet$  You did not itemize deductions, or 1st preceding tax year. amount of any domestic production • You did not itemize deductions, or activities deduction claimed on your.

- 
- 
- 

• The exclusion of amounts received adjusted gross income of the estate under an employer's adoption or trust. Subtract the recomputed

- 
- 

shown as zero on your tax return (or adjustment to each of these items, *for estates and trusts.* For shown as previously adjusted for any sour adjusted gross income is some purposes of figuring miscellaneous as previously adjusted) for any your adjusted gross income is carryback year, refigure it without increased by the total of the amounts limiting the result to zero, and enter it condine 3 and line 4. Do not take into limit, figure modified adjusted g<br>In line 2 as a negative number account any NOL carryback from come by adding the following on line 2 as a negative number. account any NOL carryback from income by a adding the following the following the following the following the following the following the following the following the following the following

**Line 3—Net Capital Loss**<br> **Deduction**<br> **Contained Solution**<br> **Contained Solution**<br> **Contained Solution**<br> **Contained Solution**<br> **Contained Solution**<br> **Contained Solution**<br> **Contained Solution**<br> **Contained Solution**<br> **Conta** Retirement Arrangements (IRAs), to cor theft losses, figure modified<br>refigure your taxable social security cadjusted gross income by adding the Line 4—Section 1202 refigure your taxable social security adjusted gross income by adding the benefits and IRA deductions under total of the amounts from lines 3<br>**Exclusion benefits and IRA deductions under** through 6 of F

**Exclusion**<br>
Enter as a positive number any gain<br>
excluded under section 1202 on the adjustments made to the listed items.<br>
sale or exchange of qualified small<br>
business stock. you figured the adjustments.<br>
Line 10—NOL Car

activities deduction claimed on your • The amounts on Schedule B, lines **Special Rules for Certain 5-year** Feturn.<br> **Larrybacks.** If you make an<br> **Larrybacks.** If you make an<br> **Larrybacks.** If you make an<br> **Larrybacks.** If you make an<br> **Adjusted Gross Income**<br> **Adjusted Gross Income**<br>
If you entered an amount on line 3 or of th

line 4, you must refigure certain **Estates and trusts.** Recompute the *2009-52.* The amount of the NOL income and deductions based on miscellaneous itemized deductions that can be carried back to the 5th adjusted gross income. These shown (or as previously adjusted) on preceding tax year is limited to 50 adjusted gross income. These shown (or as previously adjusted) on include:<br>Form 1041, line 15b, and any

page. activities, Casualties and Thefts, line 18 (line 20 • Taxable social security benefits, for 2005 and 2006; line 23 for 2008)<br> **Line 2** • IRA deductions, by substituting modified adjusted<br>
Do not take into account on this line • Excludable savings bond interest, gross income shown, and enter the difference on<br>line 7.

**Note.** If your taxable income is For purposes of figuring the **Modified adjusted gross income**<br>shown as zero on your tax return (or adjustment to each of these items. **for estates and trusts.** For carryback year, refigure it without increased by the total of the amounts itemized deductions subject to the 2%<br>limiting the result to zero, and enter it on line 3 and line 4. Do not take into limit, figure modified adjust amounts to the adjusted gross<br>income previously used to figure

**Line 5—Domestic**<br> **Production Activities**<br> **Production Activities**<br> **Itemized Deductions**<br> **Individuals.** Skip this line if, for the carry forward to 2010 the amount, if<br> **Deduction** 

percent of modified taxable income

## **Worksheet for NOL Carryover—Line 10** *Keep for Your Records*

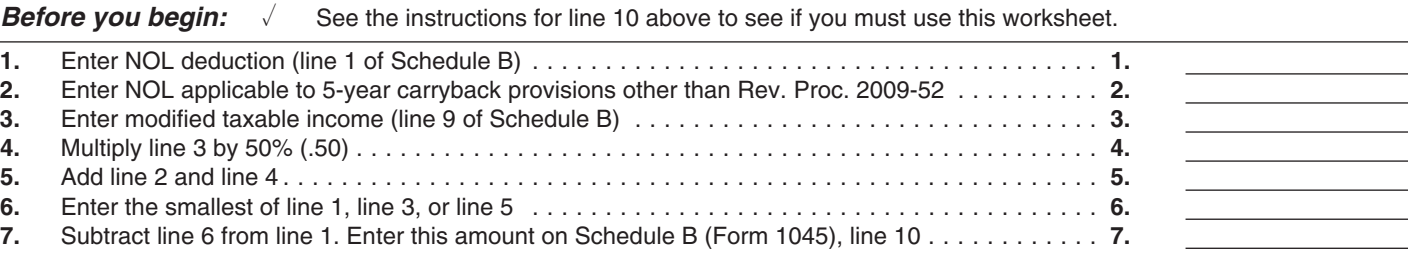

year or any tax year thereafter). To  $\Box$  Yes. Your deduction is limited. 1. Figure the adjustment to each figure this limit, combine lines 2 Refigure your deduction using the through 8 on Schedule B and divide Qualified M not less than zero) on Schedule B,<br>
line 9. Subtract the amount so<br>
entered on line 9 from the amount on<br>
limited. Enter the amount from line 19<br>
limited. Enter the amount from line 19<br>
limited. Enter the amount from line

2009-52 and other 5-year carryback<br>
provisions. If you carry back part of<br>
you figured in (1) above. Use the<br>
your NOL to the 5th preceding tax<br>
year under Rev. Proc. 2009-52 and<br>
year under Rev. Proc. 2009-52 and<br>
year u year under Rev. Proc. 2009-52 and<br>also carry back to the 5th preceding year:<br>tax year another part of your NOL • You entered an amount other than must reduce any charitable tax year another part of your NOL • You entered an amount other than must reduce any charitable<br>from the same loss year under a zero on line 23, and contributions carryover to the extent<br>different 5-year carryback provisio different 5-year carryback provision, and any items of income or that the NOL carryover on line 10 is such as Rev. Proc. 2009-26 (for deductions based on adjusted gross increased by any adjustment to such as Rev. Proc. 2009-26 (for deductions based on adjusted gross increased by any adjustment to<br>ESBs) or section 172(b)(1)(G) income which are listed in the charitable contributions.<br>(farming losses), use the worksheet i (farming losses), use the worksheet and the unit of line 6 of Schedule B<br>on page 8 to calculate your NOL on page 8.<br>carryover from the 5th preceding tax If you cannot use the amount from carryover from the 5th preceding tax year. The 24 as your adjusted gross

### **Line 20—Refigured Qualified Mortgage Insurance Premiums**

Is your modified adjusted gross

for such a tax year (determined line 13, more than \$100,000 (\$50,000 income, figure your adjusted gross without regard to the NOL for the loss if married filing separately)? income as follows.

applies. **Carryback under Rev. Proc. Charitable Contributions** 2. Add lines 3, 4, 5, 11, and 23 of<br>**Charitable Contributions** Schedule B to the total adjustments<br>you figured in (1) above. Use the

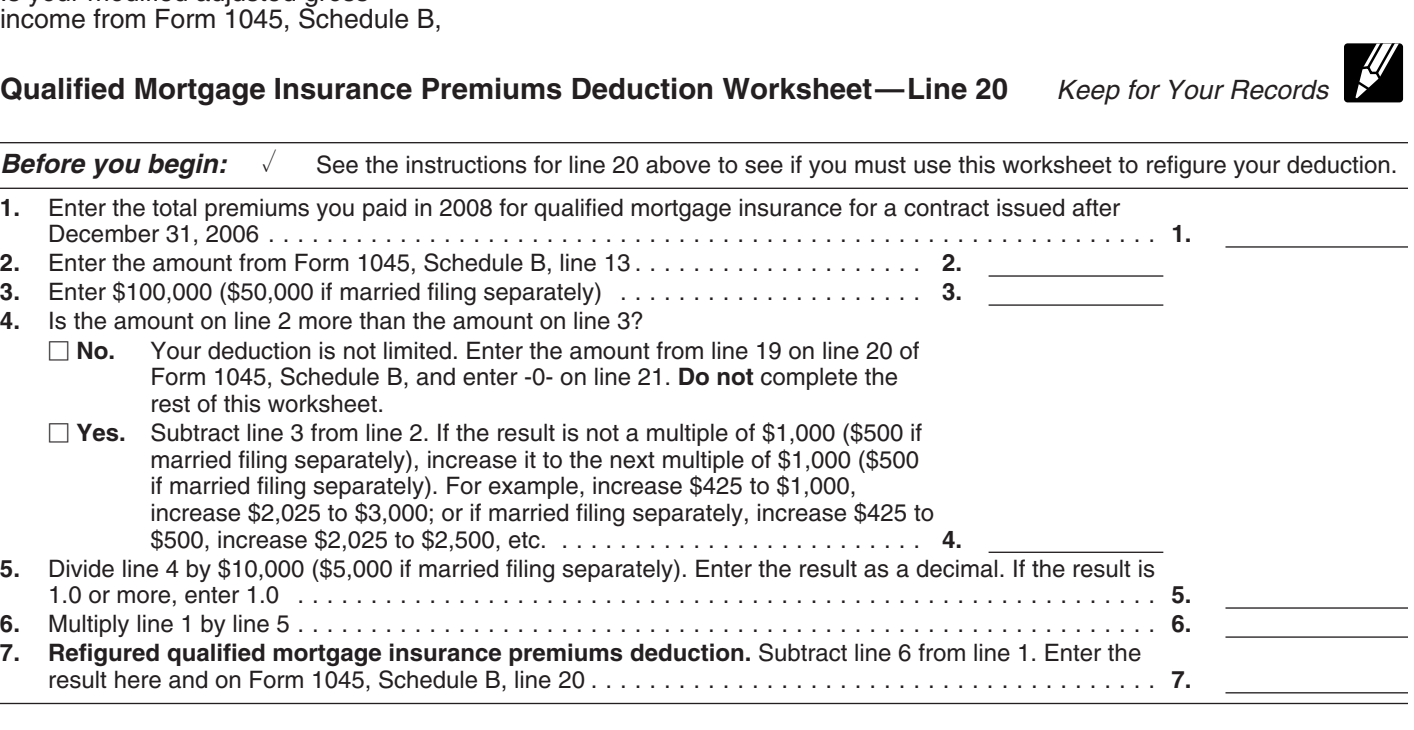

Т

ℸ

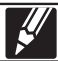

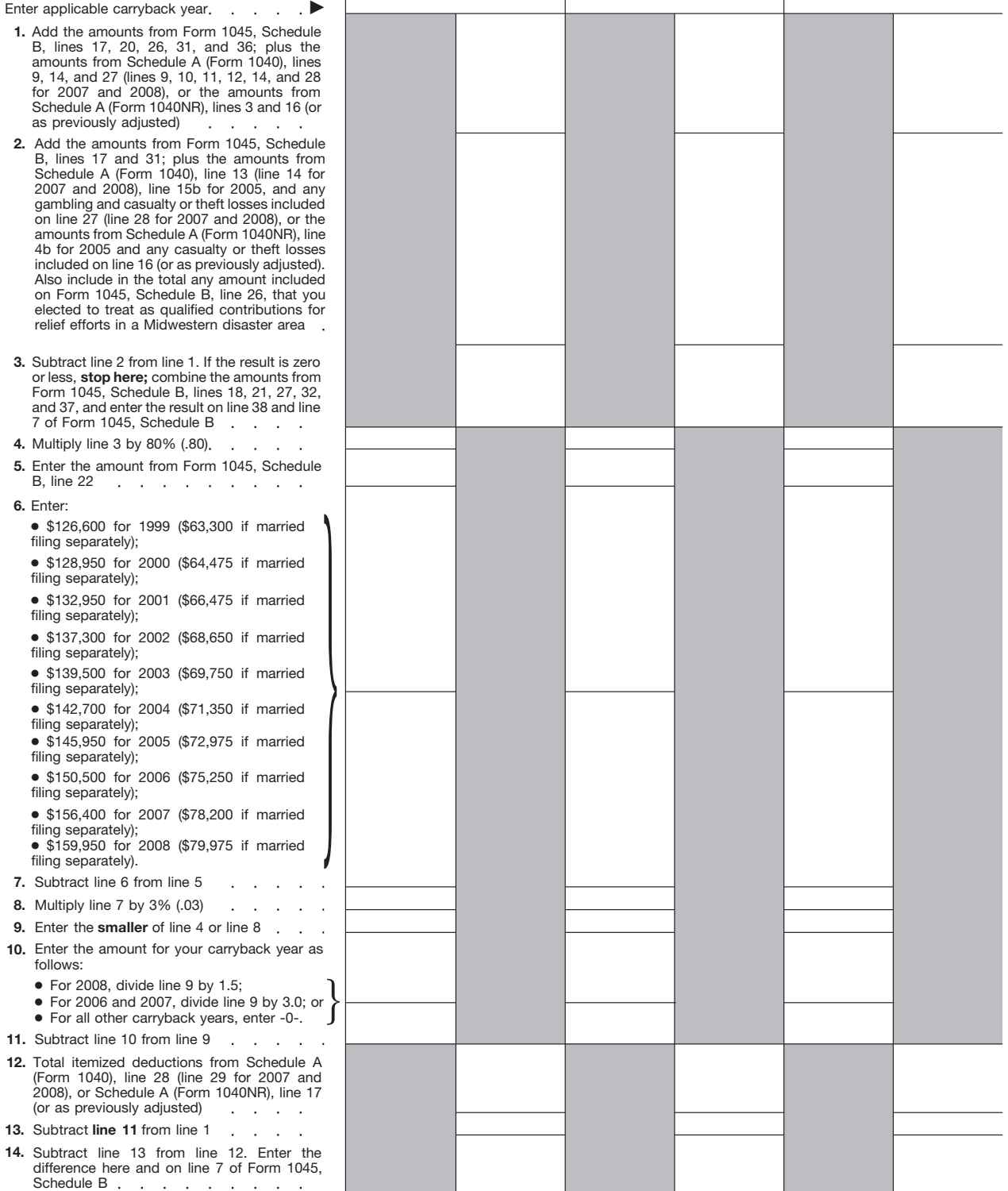

- 
- 
- 
- 
- 
- 
- 
- 
- 
- 
- 
- 
- 
- 
- 

• \$137,300 for 2002 (\$68,650 if instructions must be retained as long agencies to combat terrorism.<br>
married filing separately), as their contents may become The time needed to complete and<br>
• \$139,500 for 2003 (\$69,750 if • \$139,500 for 2003 (\$69,750 if material in the adminis<br>married filing senarately)

• \$142,700 for 2004 (\$71,350 if Generally, tax returns and return estimated burden for individual married filing separately), information are confidential, as stated taxpayers filing this form is approved information are confidential, as stated taxpayers filing this form is a<br>in section 6103, However, section and under OMB control number • \$145,950 for 2005 (\$72,975 if in section 6103. However, section under OMB control number<br>married filing separately), 6103 allows or requires the Internal 1545–0074 and is included in the married filing separately), 6103 allows or requires the Internal 1545–0074 and is included in the metructions<br>• \$150,500 for 2006 (\$75,250 if Frevenue Service to disclose or give estimates shown in the instructions • \$150,500 for 2006 (\$75,250 if Revenue Service to disclose or give married filing separately), the information shown on your tax married filing separately), the information shown on your tax for their individual income tax return.<br>• \$156,400 for 2007 (\$78,200 if return to others as described in the The estimated burden for all other • \$156,400 for 2007 (\$78,200 if return to others as described in the The estimated burden for all other married filing separately), or Internal Revenue Code. For example, taxpayers who file this form is shown married filing separately), or Internal Revenue Code. For example, taxpayers who filters who filters who filt<br>• \$159,950 for 2008 (\$79,975 if we may disclose your tax information below. • \$159,950 for 2008 (\$79,975 if we may disclose your tax information married filing separately). married filing separately). The Department of Justice, to the Department of the Conditional and to citios, states, the Departments. The Disclosure, Privacy Act, and Departments. The Disclosure, Privacy Act, and Department

Line 38 **Line 38** process this application. Providing federal agencies for the purposes of process of talse or fraudulent information may determining entitlement for benefits or Complete the worksheet on page 10<br>
if line 22, Schedule B, is more than:<br>
• \$126,600 for 1999 (\$63,300 if<br>
• \$128,950 for 2000 (\$64,475 if<br>
• \$128,950 for 2000 (\$64,475 if<br>
• \$128,950 for 2000 (\$64,475 if<br>
• \$128,950 for

married filing separately),  $\overline{\phantom{0}}$  Internal Revenue law. The individual circumstances. The <br>• \$142,700 for 2004 (\$71,350 if Generally, tax returns and return estimated burden for individual

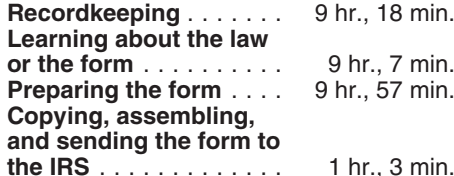